# Uso di Google Fonts in un sito in WordPress in conformità al GDPR

### Google Fonts e GDPR

**Google Fonts** è la libreria di font open source di Google. Si tratta di una vasta **raccolta di caratteri** tipografici che possono essere utilizzati con licenza libera all'interno dei siti Web e altre applicazioni.

I font di Google Fonts possono essere utilizzati in due diverse modalità su di un sito Web:

- 1. **da remoto**: i font vengono incorporati nel sito collegandosi ai server di Google Fonts (**fonts.googleapis.com** e **fonts.gstatic.com**)
- 2. **in locale**: installando i font in locale nel proprio server del sito Web

**L'inclusione dei font di Google Fonts da remoto su un sito Web viola il GDPR** (il regolamento europeo in materia di protezione dei dati personali) in quanto determina un trasferimento sistematico verso Google di diversi dati personali degli utenti. Infatti, ogni volta che l'utente si collega a un sito Web configurato secondo la modalità del punto 1, invia una richiesta dal proprio browser verso i server di Google per ottenere i caratteri necessari alla visualizzazione della pagina e in questo modo i server Google ricevono l'indirizzo IP dell'utente anche senza il suo consenso.

## Google Fonts nei temi WordPress

**I temi di WordPress** fanno largo uso di Google Fonts e **spesso usano il servizio da remoto di Google Fonts**. Poiché tale utilizzo non è conforme al GDPR moltissimi sviluppatori di WordPress hanno aggiunto ai propri temi (con gli aggiornamenti) delle nuove funzionalità che consentono di usare i font in locale, senza connettersi ai server esterni di Google.

In termini tecnici, se un tema ad esempio usa il Google font *Roboto,* lo sviluppatore del tema scaricherà i file del font e li salverà in un'apposita cartella del tema (p.e *fonts*) ed inserirà nei file CSS del tema il codice necessario per far sì che i browser carichino i caratteri del font nella pagina Web.

Nel nostro esempio per l'uso del font Roboto, potremmo avere:

```
@font-face {
     font-family: 'Roboto Regular';
     src: url('fonts/Roboto-Regular.ttf');
    src: local('Roboto Regular'), url('fonts/Roboto-Regular.ttf') format('truetype');
}
```
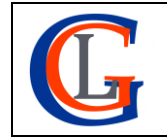

Livia Giuseppina Garzanti – Web designer e developer **[www.sviluppositiweb.net](http://www.sviluppositiweb.net/)**

```
@font-face {
```

```
 font-family: 'Roboto Black';
    src: url('fonts/Roboto-Black.ttf');
    src: local('Roboto Black'), url('fonts/Roboto-Black.ttf') format('truetype');
}
```
e

#### body {

```
 font-family: "Roboto Regular", sans-serif;
}
h1, h2, h3 {
     font-family: "Roboto Black", sans-serif;
}
```
Tali modifiche al tema che prevedono l'uso in locale del font *Roboto*, verranno poi messe a disposizione di tutti i siti Web che usano tale tema in un suo aggiornamento.

#### Uso corretto di Google Fonts

In conclusione, è possibile utilizzare conformemente al GDPR i font di Google Fonts in un sito Web (e in un tema in WordPress) usandoli, come si dice in termini tecnici, "in locale".

Il servizio di **Google Fonts** è un'ottima risorsa in quanto mette a disposizione una vasta scelta di **font open source**. È soltanto **necessario utilizzarlo** in modo tale che sia **in conformità al GDPR**.

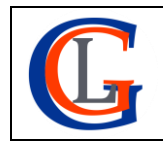